防 火 - のご案内

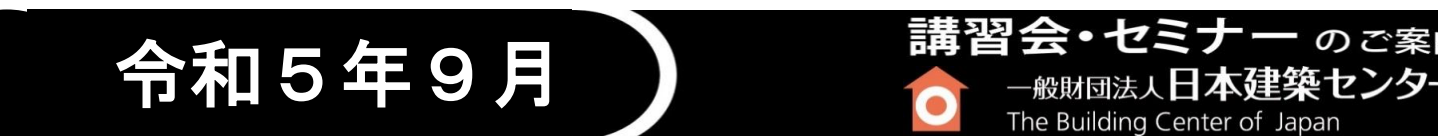

法令解説

The Building Center of Japan

入門編 ┃ ┃ 実務編 ┃ ┃ 法令解説 ┃ ┃ 技術セミナー ┃ ┃ 実験演習

## **「やさしく学べる建築法規シリーズ/建築物の防火・避難施設編」**

 建築物の意匠設計、維持管理等の業務に取り組む際には、まず「防火・避難関連の法規」をマスターしておくことが重要 です。これらの法規は、建築基準法の中でも特に重要な法規であり、その重要性においては、「構造安全性関連の法規」と 並ぶものです。

 本セミナーは、セミナーテキスト『プロのための建築法規ハンドブック 五訂版』の執筆者を講師に迎え、建築物における 防火・避難関連の規定について、図解等を使った分かりやすい講義を行うものです。講義では、「建築基準法における防 火・避難規定の位置付け」、「ビル等の建築物における各部の仕様や構造形態の技術的法規の根拠と背景」、「実施面の顕 著な事例(都心部で多いビルの改修やコンバージョンにおける法手続の詳細)」、「建築物の完成後の維持管理」等につい て、最近話題となっている防火・避難関連の課題等も取り入れながら解説します。

●本セミナーは入門編ですが、建築に関する業務に就かれている方を対象にしたプログラムです。建築は専門外という方 におかれましては、事前にテキストや法令集等で予習されることをお勧めします。 ●講習は、対面方式とZoomウエビナーによる生配信で開催致します。

## ■講習形式の選択と申込締切について

 対面講習会場から、Zoomによるオンライン配信を行います。お申込時に対面講習、又はオンライン講習のどちらかを選択して下さ い。それぞれ定員になりましたら締切とさせていただきます。講習の申し込み締め切り日は講習準備の都合上、厳守願います。

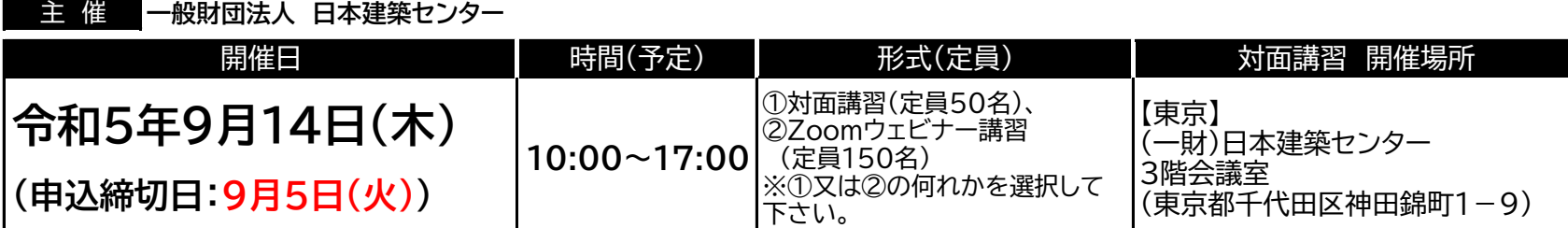

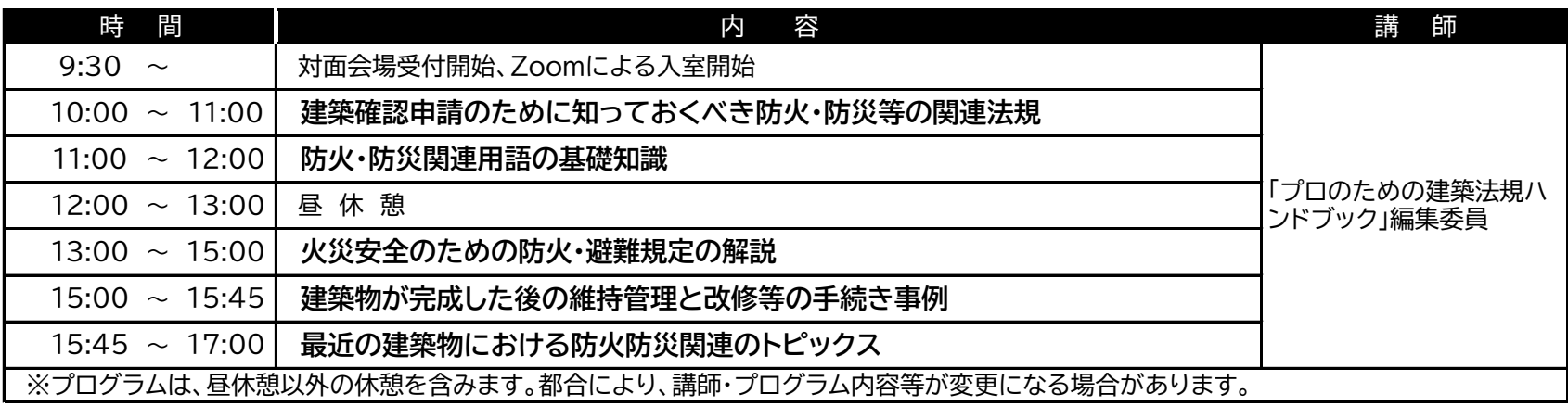

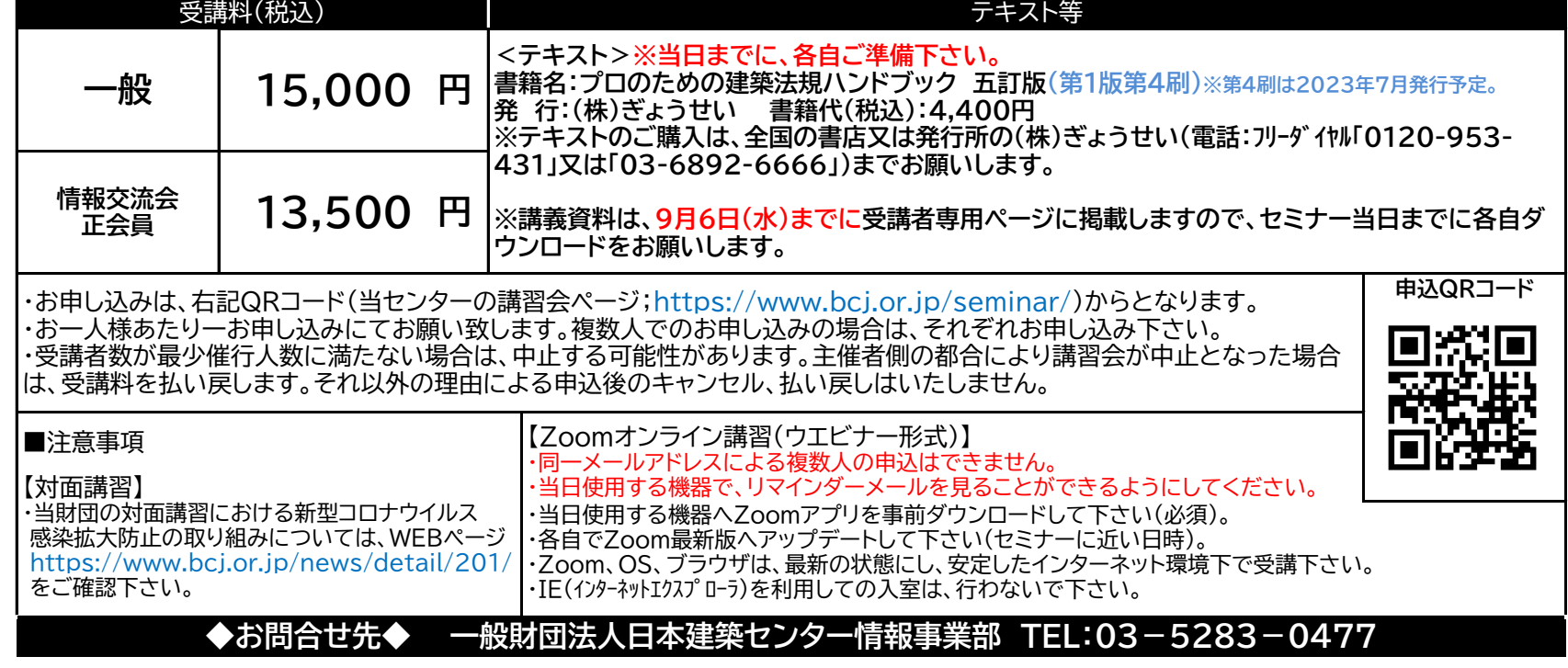

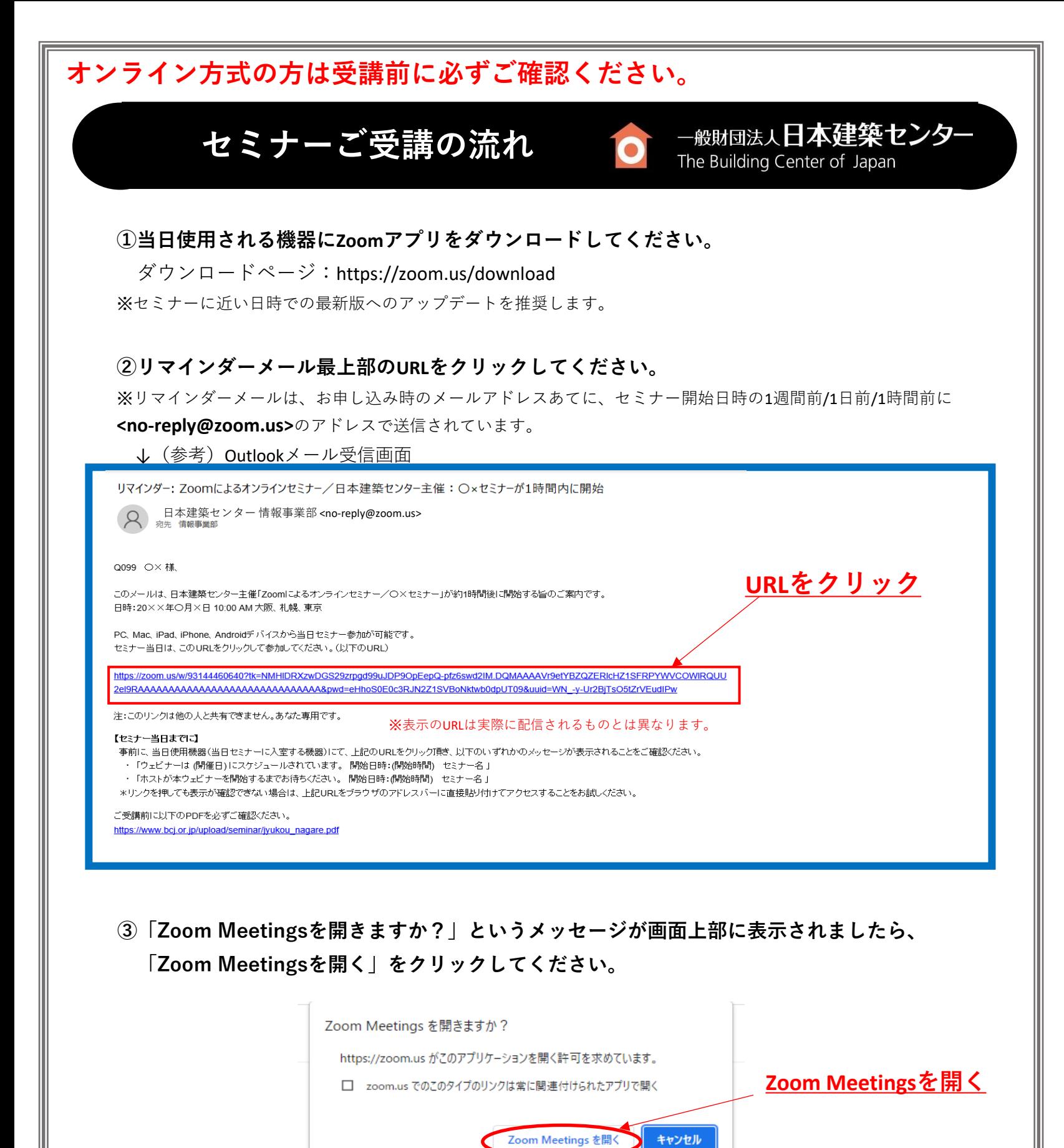

**④画面が表示される・音声が聞こえることを確認し、ご受講ください。**

※開始時間より前に入室された場合は、「お待ちください」のメッセージが表示されたままで接続を続けてください。

**当日に入室できない等、不具合が発生した場合はウラ面をご確認ください。**

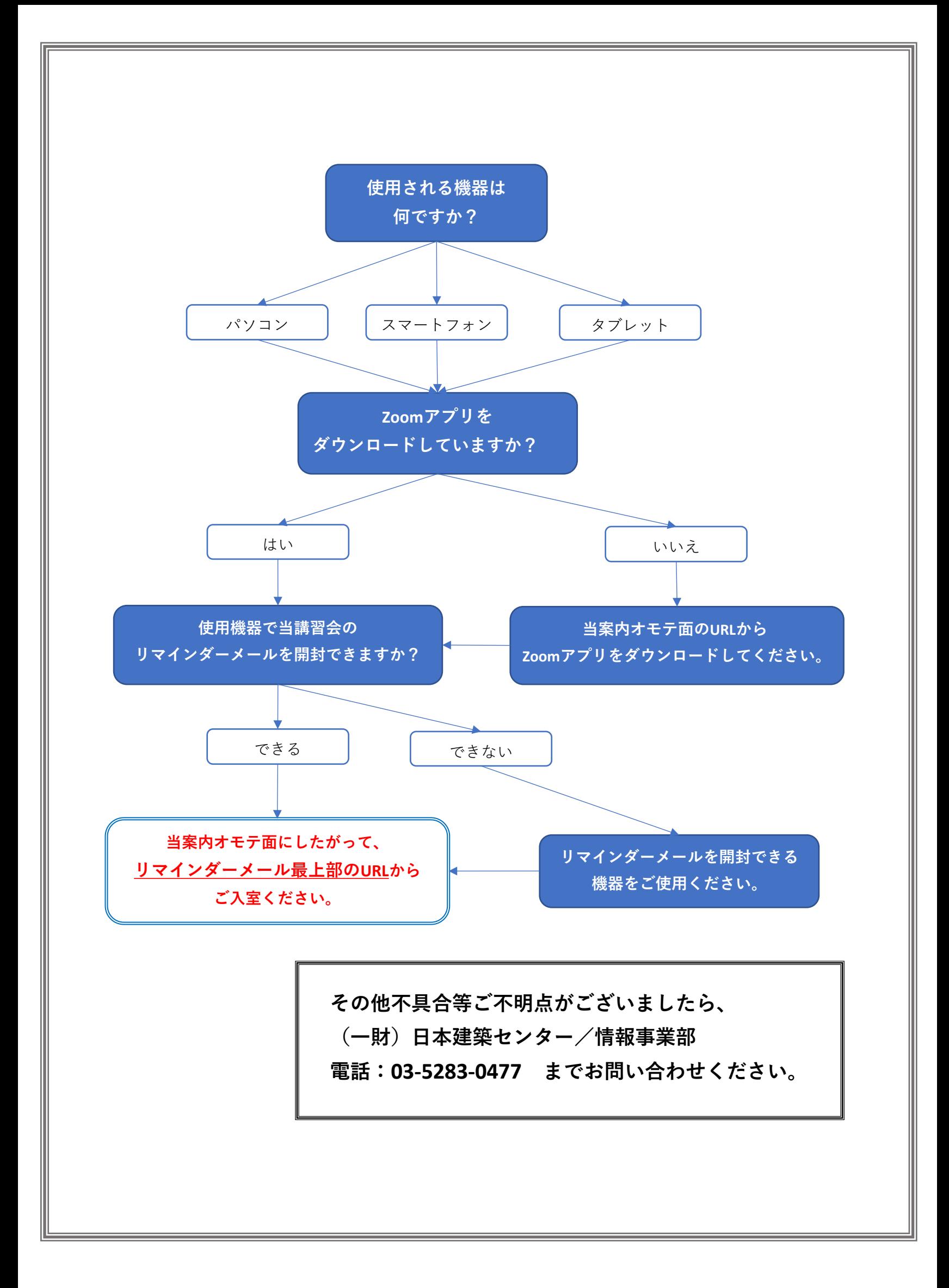